# **LAMPIRAN**

# **Lampiran 1. Hasil scan Anti plagiarism**

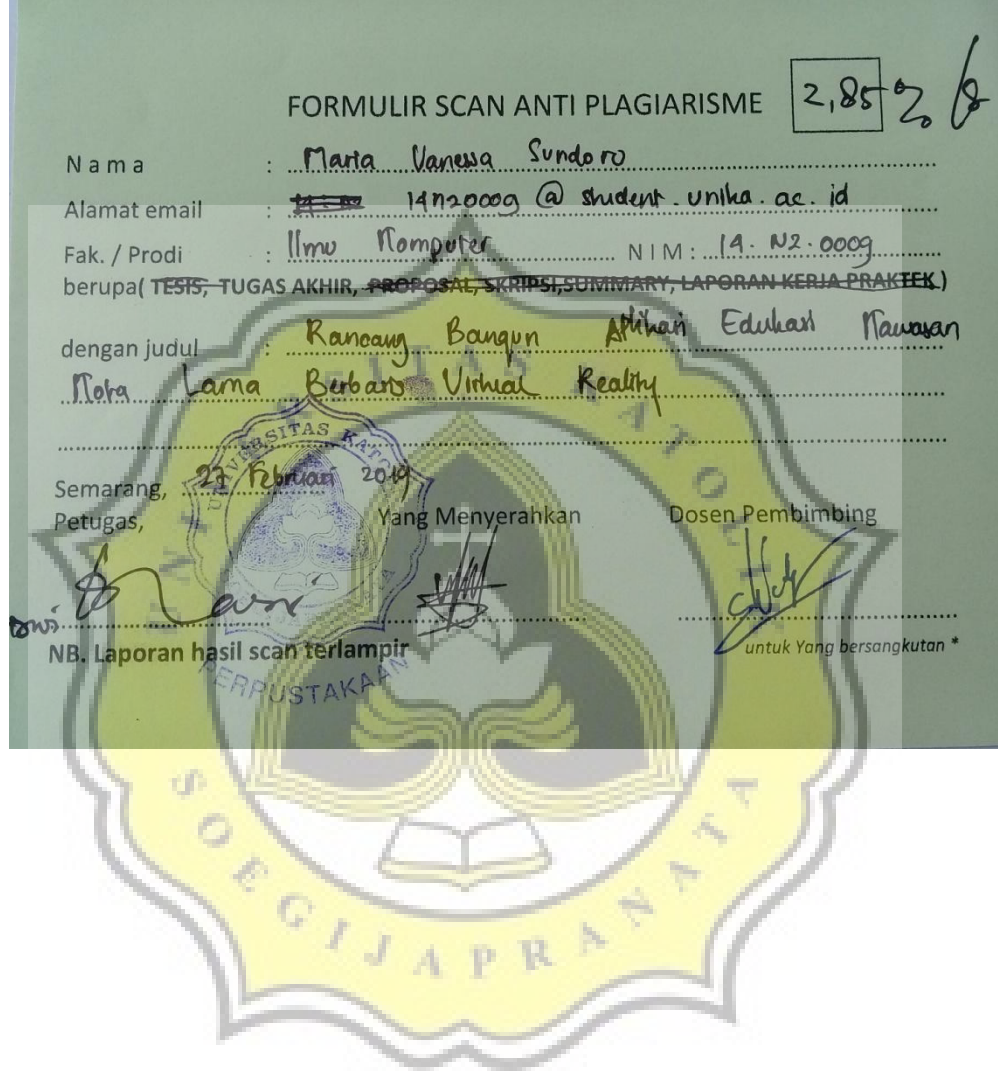

#### **Lampiran 2. Daftar pertanyaan kuesioner pre-test**

## **KUESIONER** *GAME* **BERBASIS** *VIRTUAL REALITY* **"JELAJAH KOTA LAMA"**

Sehubungan dengan tugas akhir yang sedang penulis lakukan di Program Studi Sistem Informasi Fakultas Ilmu Komputer UNIKA SOEGIJAPRANATA yang berjudul "RANCANG BANGUN APLIKASI EDUKASI KAWASAN KOTA LAMA BERBASIS *VIRTUAL REALITY*", penulis mohon kesediaan saudara/i untuk mengisi kuesioner guna mengumpulkan data yang diperlukan. Mohon isi kuesioner dengan jujur sesuai dengan keadaan saudara/i yang sebenar-benarnya. Atas waktu yang telah saudara/i luangkan, penulis ucapkan terima kasih.

**The Company of the Company** 

 $\mathcal{A}$ 

Beri tanda centang (v) pada jawaban yang paling tepat dengan anda.

 $\sim$ 

 $\alpha$ 

- 1

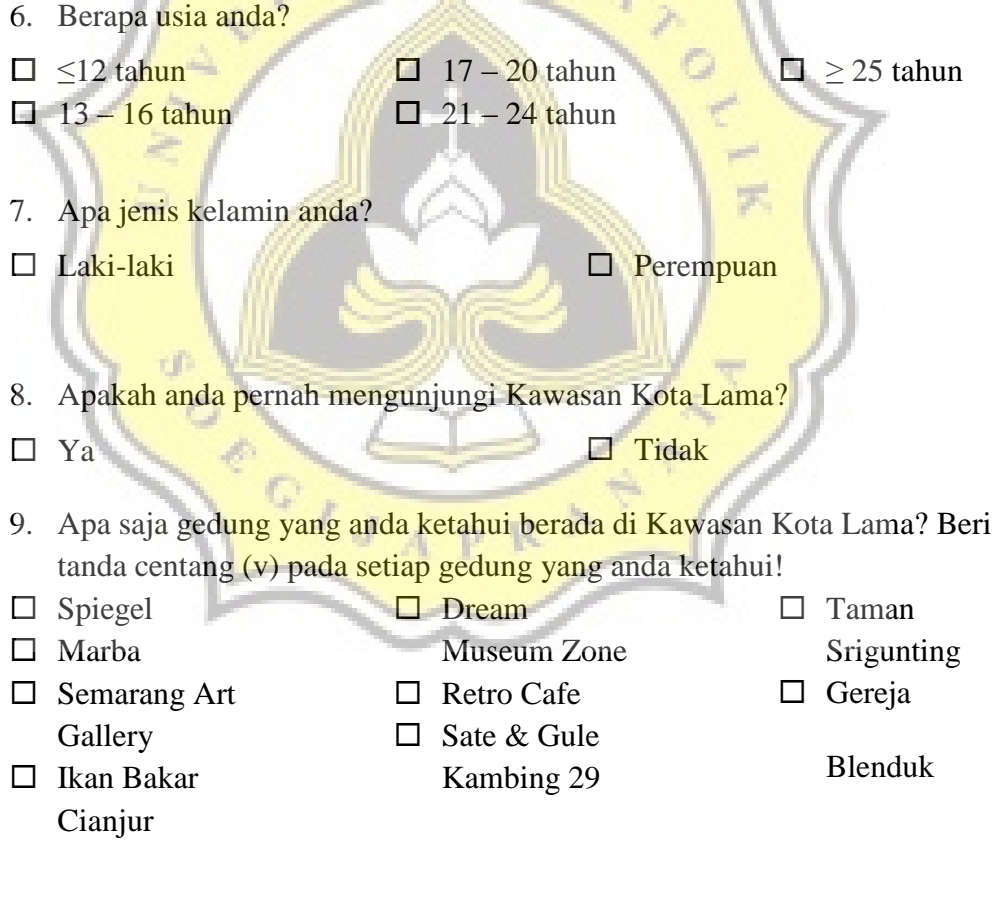

- 10. Apakah anda pernah bermain game Virtual Reality?
- $\Box$  Tidak pernah
- $\Box$  Pernah
- 11. Seberapa sering dalam seminggu anda bermain game Virtual Reality?
- $\Box$  Tidak pernah
- $\Box$  1-3 kali
- $\Box$  4-6 kali
- $\Box$  7-9 kali
- □ 10-12 kali
- Lebih dari 12 kali
- 12. Seberapa setuju anda dengan penggunaan teknologi *virtual reality* untuk pengenalan Kawasan Kota Lama?

 $A S$ 

- Sangat Setuju
- $\Box$  Setuju
- $\square$  Netral
- $\Box$  Tidak Setuju
- 

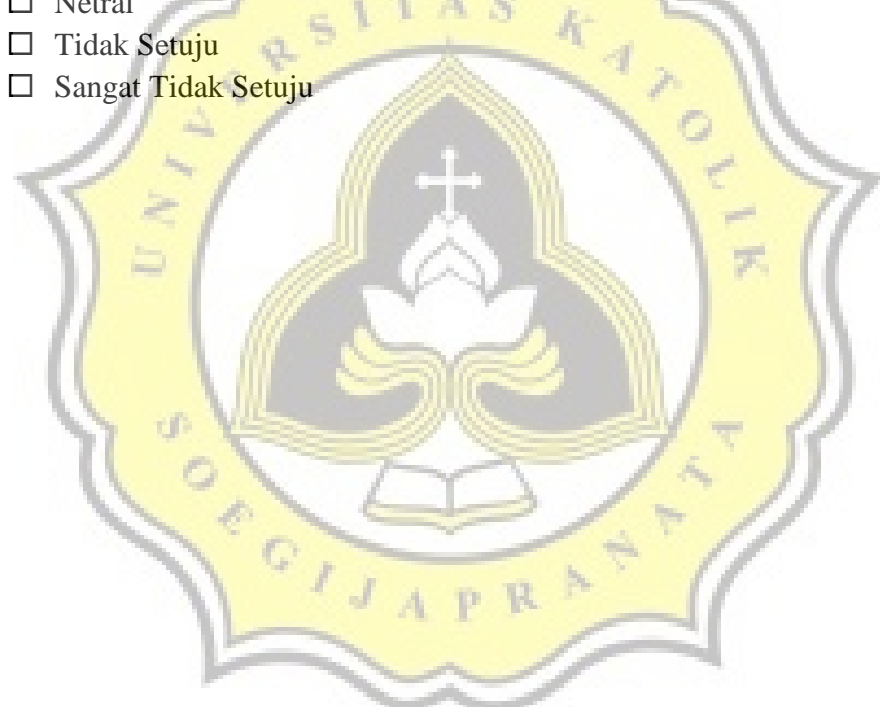

#### **Lampiran 3. Daftar pertanyaan kuesioner post-test**

### **KUESIONER** *GAME* **BERBASIS** *VIRTUAL REALITY* **"JELAJAH KOTA LAMA"**

Sehubungan dengan tugas akhir yang sedang penulis lakukan di Program Studi Sistem Informasi Fakultas Ilmu Komputer UNIKA SOEGIJAPRANATA yang berjudul "RANCANG BANGUN APLIKASI EDUKASI KAWASAN KOTA LAMA BERBASIS *VIRTUAL REALITY*", penulis mohon kesediaan saudara/i untuk mengisi kuesioner guna mengumpulkan data yang diperlukan. Mohon isi kuesioner dengan jujur sesuai dengan keadaan saudara/i yang sebenar-benarnya. Atas waktu yang telah saudara/i luangkan, penulis ucapkan terima kasih.

#### **Bagian 1**

Beri tanda centang (v) pada jawaban yang paling tepat dengan anda.

- 1. Berapa usia anda?
- $\Box$  <12 tahun
- $\Box$  13 16 tahun
- $\Box$  17 20 tahun
- $\Box$  21 24 tahun
- $\square$  > 25 tahun
- 2. Apa jenis kelamin anda?
- □ Laki-laki
- $\Box$  Perempuan
- 3. Apa pendidikan tertinggi anda/yang sedang anda tempuh?
- $\Box$  SMP
- $\Box$  SMA
- $\Box$  PT
- 4. Sudah berapa lama anda telah memainkan game VR?
- $\Box$  < 1 Bulan
- $\Box$  2-4 Bulan
- $\Box$  5-7 Bulan
- $\Box$  8-10 Bulan
- $\Box$  11-13 Bulan
- $\square \geq 14$  Bulan
- 5. Seberapa sering dalam seminggu anda bermain game Virtual Reality?
- $\Box$  Tidak pernah
- $\Box$  1-3 kali
- $\Box$  4-6 kali
- $\Box$  7-9 kali
- $\Box$  10-12 kali
- $\Box$  Lebih dari 12 kali

## **Bagian 2**

Isian bagian 2 ini bagi yang telah memainkan game "Jelajah kota lama" selama minimal 4x dalam 4 hari,

Beri tanda centang (v) pada kotak yang disediakan sesuai dengan pendapat anda mengenai pernyataan-pernyataan di bawah ini.

**STS = Sangat Tidak Setuju** 

**TS = Tidak Setuju N = Netral** 

**S = Setuju** 

**SS = Tidak Setuju** 

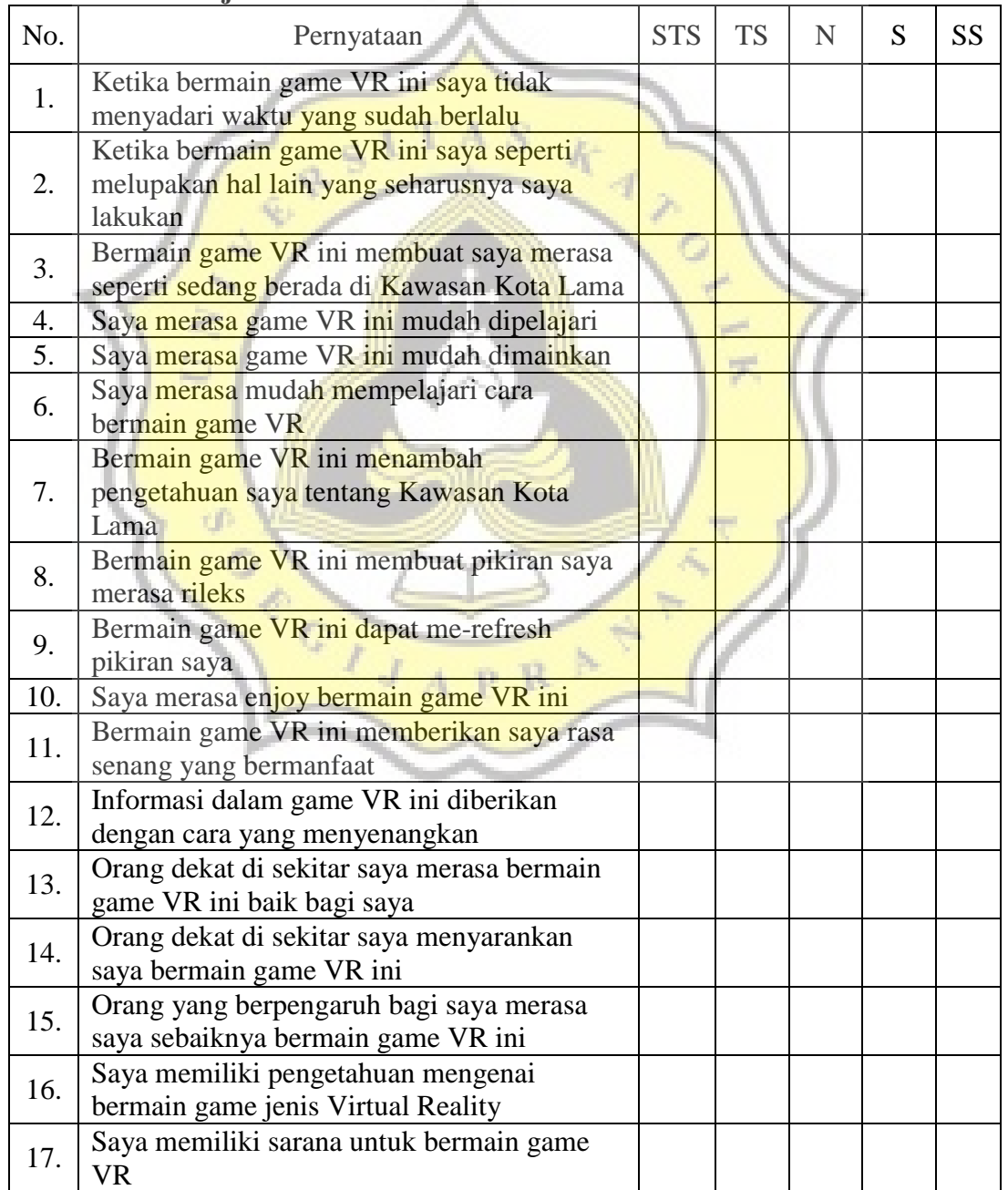

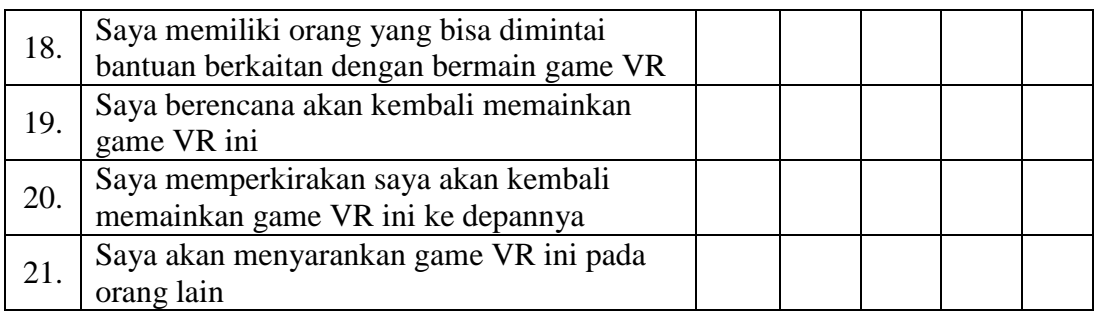

# **-Terima kasih atas kesediaan saudara/i untuk mengisi kuesioner ini-**

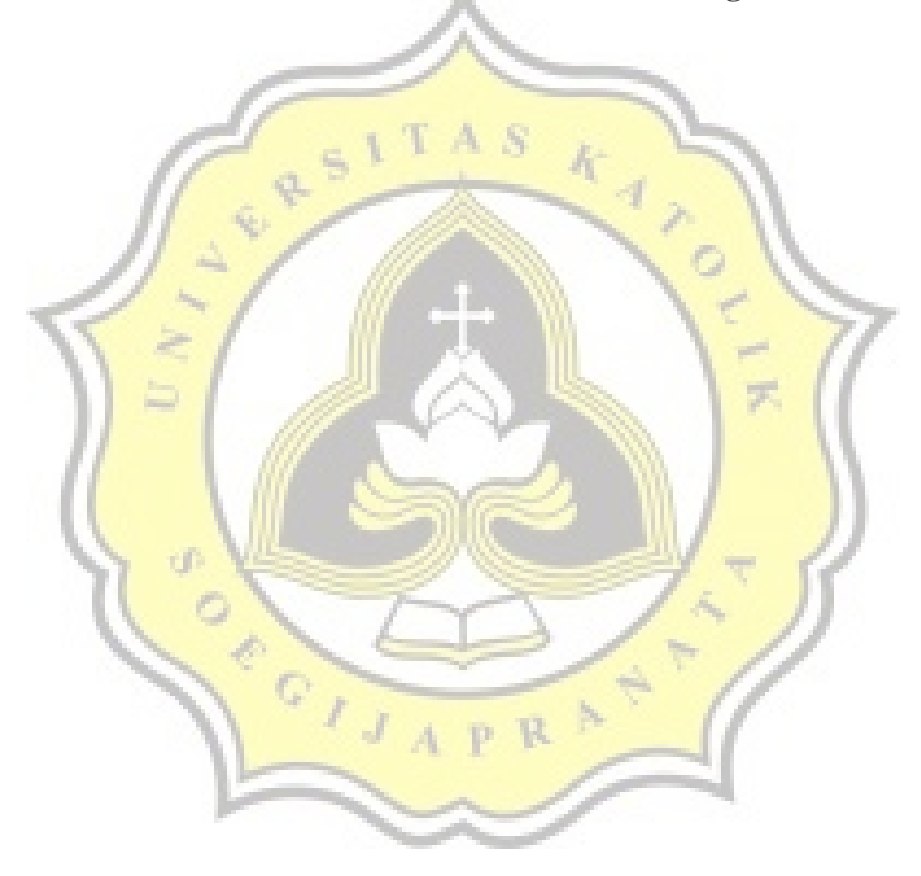

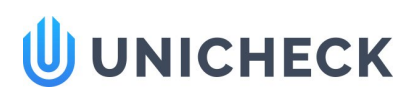

# Doc vs Internet + Library

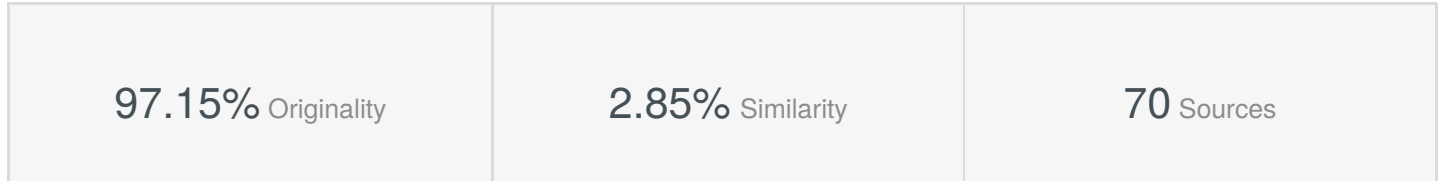

## **Web sources: 33 sources found**

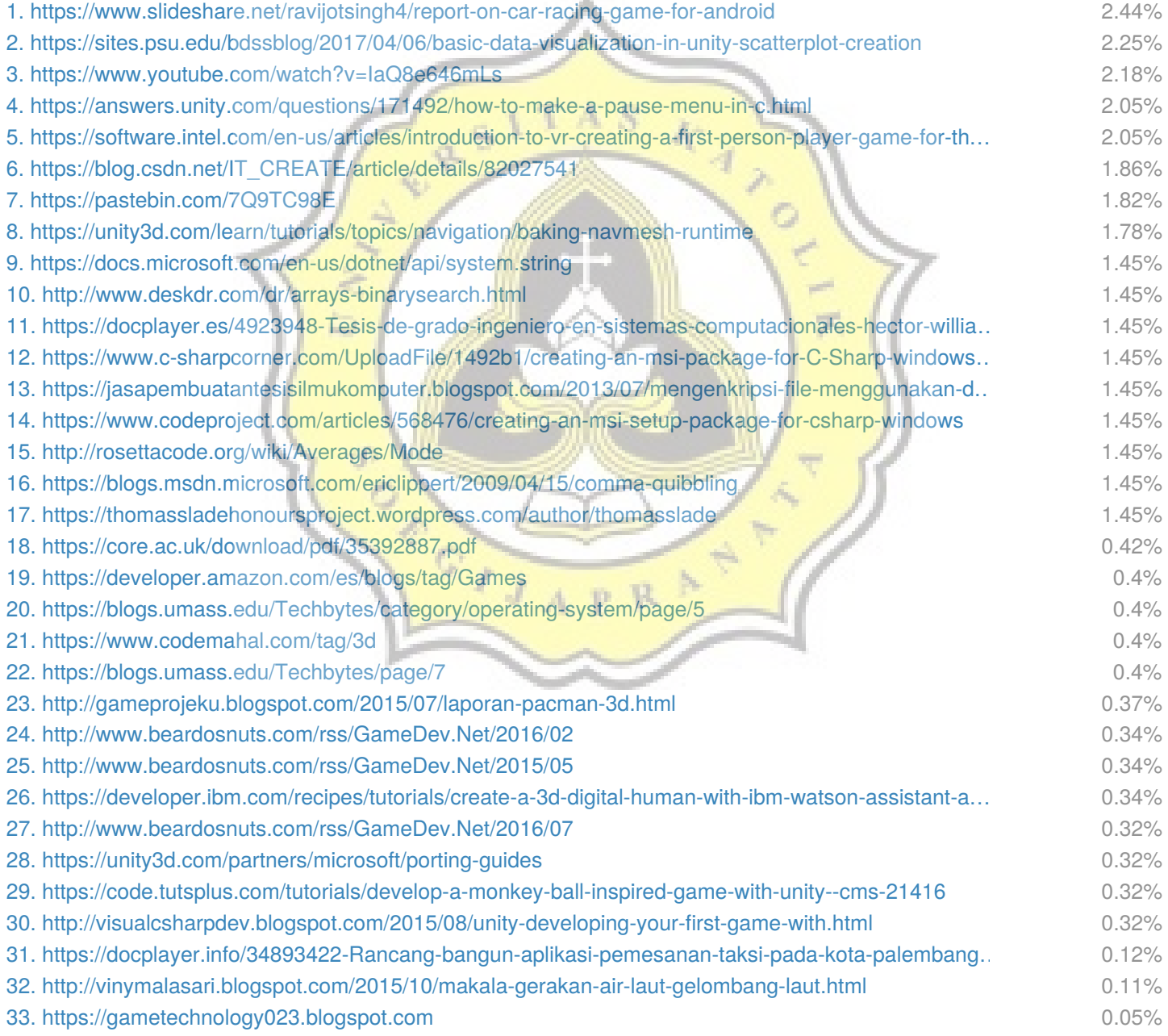

Citation References